# **Virtualbox Installation Guide**

[Read Online] Virtualbox Installation Guide Free Ebooks. Book file PDF easily for everyone and every device. You can download and read online Virtualbox Installation Guide file PDF Book only if you are registered here. And also You can download or read online all Book PDF file that related with virtualbox installation guide book. Happy reading Virtualbox Installation Guide Book everyone. Download file Free Book PDF Virtualbox Installation Guide at Complete PDF Library. This Book have some digital formats such us : paperbook, ebook, kindle, epub, and another formats. Here is The Complete PDF Book Library. It's free to register here to get Book file PDF Virtualbox Installation Guide.

# **How to Install VirtualBox wikiHow**

March 25th, 2015 - How to Install VirtualBox On Mac Open the VirtualBox website Click Download VirtualBox Click the OS X hosts link Open the VirtualBox DMG file Double click the VirtualBox pkg icon Navigate through the installation prompts Wait for the installation to complete Open VirtualBox

# **Chapter 2 Installation details VirtualBox**

November 11th, 2018 - As installation of VirtualBox varies depending on your host operating system we provide installation instructions in four separate chapters for Windows Mac OS X Linux and Solaris respectively 2 1

## **How to install VirtualBox on Windows 7 8 and 10**

November 15th, 2018 - In this post we will see how to install VirtualBox on Windows operating system including Windows 7 Windows 8 X and Windows 10 VirtualBox originally developed by Sun MicroSystems and now owned by Oracle can simulate a standalone computer

# **Chapter 1 First steps VirtualBox**

November 13th, 2018 - VirtualBox comes in many different packages and installation depends on your host operating system If you have installed software before installation should be straightforward on each host platform VirtualBox uses the installation method that is most common and easy to use

# **Installation guide of CentOS Linux in Oracle VM VirtualBox**

November 13th, 2018 - With this guide you will easily setup a CentOS Linux Server as a Virtual Machine on your Winodws Linux PC We ll use Oracle s VirtualBox which is a free and open source virtualization software

#### **DBA Career Installation of Oracle Linux 7 5 on VirtualBox**

November 16th, 2018 - Installation of Oracle Linux 7 5 on VirtualBox Installation Guide Installation of Oracle Linux 7 5 via Virtual Box on Windows 64 bit Step by step instructions to install Oracle Linux 7 5 with the help of Virtual Box on Windows 64 bit machine

# **Virtualbox step by step guide SlideShare**

November 10th, 2018 - Virtualbox step by step guide 1 VirtualBox Step By Step GuideObjectivesAt the end of the lesson the student will learn to Install Oracle Virtualbox VM Manager Install Windows 2003 Server as a VM Create a shared folder between the host computer and the VMTools equipments and materials Oracle Virtualbox VM Manager installation File Windows

# **How to Install Windows 10 on Oracle VirtualBox Step By**

November 16th, 2018 - VirtualBox A VirtualBox or VB is a software virtualization package that installs on an operating system as an application VirtualBox allows additional operating systems to be installed on it as a Guest OS and run in a virtual environment VirtualBox is the most popular virtualization software application

# **Beginner Blueprint Complete VirtualBox Setup Guide**

November 16th, 2018 - This complete VirtualBox setup guide will help you install and configure VirtualBox on your device and let you test various home server operating systems without making permanent alterations to your device VirtualBox provides a self contained environment to test your OS or even run it permanently as an instance within your main OS

## **A detailed guide on installing Kali Linux on VirtualBox**

April 7th, 2014 - A detailed guide on installing Kali Linux on VirtualBox A lot of the users would like to do crazy stuffs with their Kali Linux If you're doing something you're not sure you want to install unknown packages modify some code but don't want to break your HOST OS running and installing Kali Linux on VirtualBox is the best way to go

# Virtual Box Installation Guide â€<sup>w</sup> DataFlair

June 6th, 2016 - 1 Objective The below tutorial will help you to easily install Virtual Box on the host OS installed on your machine In Virtual Box we can easily run a number of guest operating systems depending upon your hardware configurations

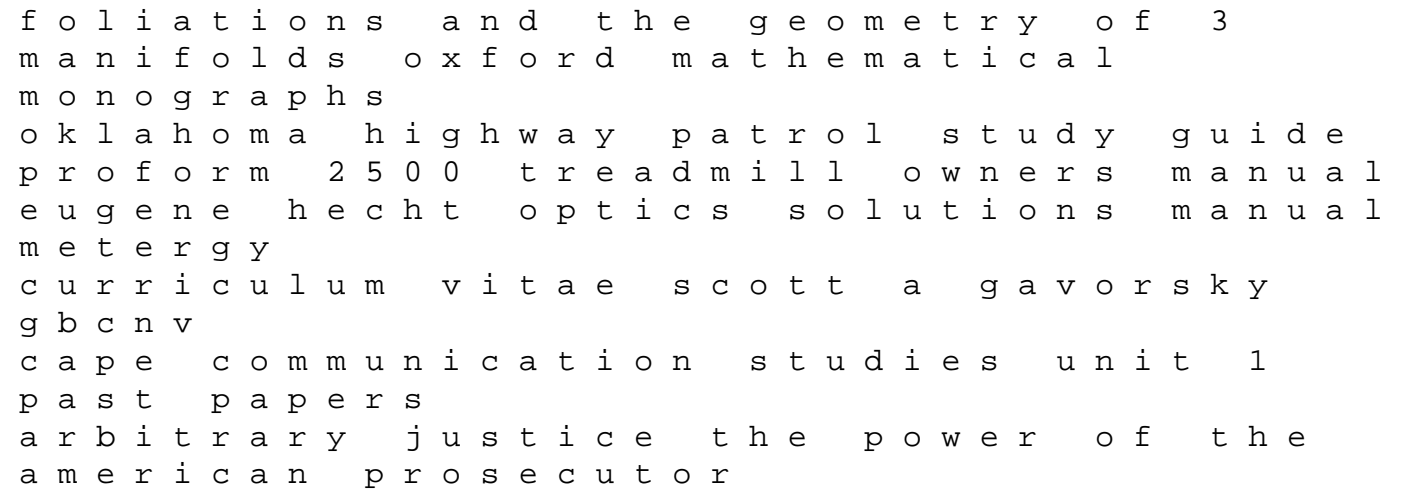

right of oppressed nations and peoples lg tromm manual the cambridge companion to grand opera calculus 8e even answers nat geo wild animal atlas earth apos s astonishing animals and where they live chapter 11 section 2 guided reading the expressed powers of money and commerce answers environment and disposal of waste michelin training answers all sorts of shapes all sorts of things maggie may escaping the past is never easy common core pacing guide for 1st grade mississippi satp testing answer contracts a contemporary approach interactive casebook series